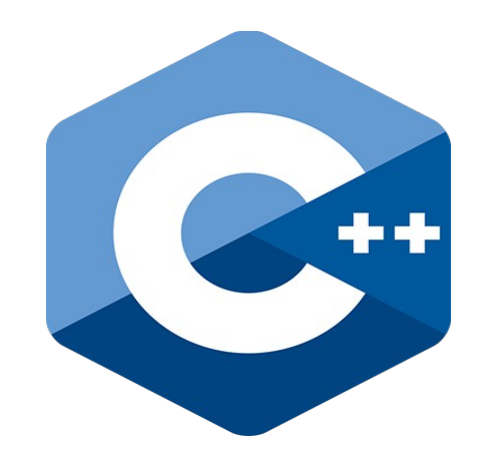

# **Programming challenges in C++**

**3. Basic data types in C++**

Nacho Iborra

IES San Vicente

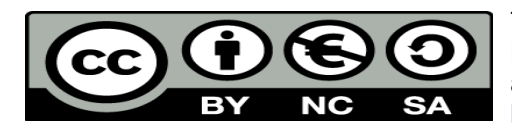

This work is licensed under the Creative Commons Attribution-NonCommercial-ShareAlike 4.0 International License. To view a copy of this license, visit <http://creativecommons.org/licenses/by-nc-sa/4.0/>

### **Table of Contents**

### **Programming challenges in C++**

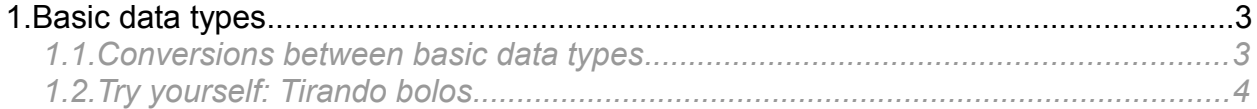

## <span id="page-2-1"></span>**1. Basic data types**

In this short session, we are going to check the basic data types that we have in C++. To deal with basic data types (integer or floating point numbers, characters, boolean values and strings) we have the following data types in C++:

- int for integer numbers
- float and double for real numbers
- char for characters
- bool for boolean types, whose values may be *true* or *false* (they are interpreted as 1 and 0, respectively)
- string for strings

Some of these types can be modified with the words signed/unsigned or short/long. For instance:

unsigned short int number**;**

The ranges of these types can be searched at many webs. For instance, the *int* type goes from -2147483648 to 2147483647, whereas *unsigned long int* goes from 0 to 18,446,744,073,709,551,615. There is an even larger integer type, which is *long long*.

#### <span id="page-2-0"></span>*1.1. Conversions between basic data types*

If we need to convert one basic data type into another, there are some useful shortcuts that we can take into account:

- For any numeric type (integers, real numbers and even chars) we can just do a typecasting. For instance:
- There are other typical conversions, such as converting from string to integer or real. In this case, we can use atoi and atof, respectively. You must include stdlib.hs library to use these functions and, besides, you need to explicitly convert strings intro char arrays through  $c$  str() function.

Here you can see an example:

```
#include <iostream>
#include <stdlib.h>
using namespace std;
int main()
{
    float f1 = 3.1416;
    int i1 = (float) f1;float f2;
    int i2;
    string numberString;
    cout << f1 << "---" << i1 << endl;
    cout << "Enter an integer:" << endl;
```

```
cin >> numberString;
    i2 = atoi(numberString.c_str());
    cout << i2 << " x 2 = " << (i2 * 2) << endl;
   cout << "Enter a real number:" << endl;
   cin >> numberString;
   f2 = atof(numberString.c_str());
   cout << f2 << " x 2 = " << (f2 * 2) << endl;
}
1.2. Try yourself: Tirando bolos
```
<span id="page-3-0"></span>To finish with this short session, you can try [this challenge.](https://www.aceptaelreto.com/problem/statement.php?id=208&cat=11)